, tushu007.com  $\le$ -Illustrator 9.0  $\ge$ 

<<Illustrator 9.0 (ACCD)>>

13 ISBN 9787302013297

10 ISBN 7302013292

出版时间:1900-01-01

页数:362

PDF

更多资源请访问:http://www.tushu007.com

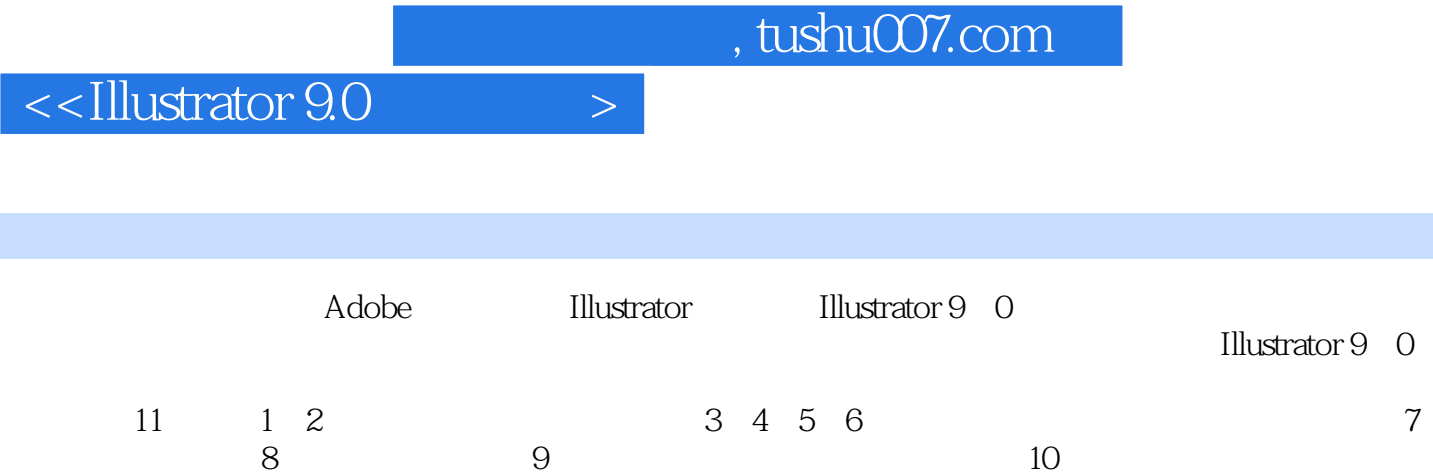

1 Illustrator9. 0 1. 1 Adobe Illustrator 1. 1. 1 Illustrator 1. 1. 2 Illustrator 1. 1. 3 Thustrator 9. o  $1.3$   $1.2.1$  Illustrator9. 0  $1.2.2$ Illustrator 9. o 1. 4  $\hphantom{\text{1}} 1.4$  1. 4. 1 General Preference  $\hphantom{\text{1}} 1.4$  2 Type &Auto Tracing 1. 4. 3 Units&Undo 1. 4. 4 Guides&Grid 1. 4. 5 Smart Guides 1. 4. 6 Hyphenation 1. 4. 7 Plug-ins Scratch Disk 1. 4. 8 Files Clipboard 1. 5 1. 6 1. 6 1 Artboard I. 2 Printing Export 1. 6. 3 Transparency 1. 7 1. 8 1. 8 2 Illustrator9. 0 2. 1 2. 1. 1 2. 2.  $2 \times 2$  Illustrator  $9.0$   $2.2.1$  File  $2.2.2$  Edit 单 2. 2. 3 object菜单 2. 2. 4 Type菜单 2. 2. 5 Filter菜单 2. 2. 6 Effect菜单 2. 2. 7 View菜单 2. 2. 8 Window菜单 2. 2. 9 Help菜单 2. 3 (2. 3. 2. 3. 1 Color 2. 3. 2 Layers 2. 3. 3 Navigator  $2.3.4$  Swatches  $2.3.5$  Transform  $2.4$  $2.5$  2. 5. 1  $2.5.1$   $2.5.2$   $2.5.3$  $2.6$  2. 7 3 3. 1  $31.1$   $31.2$   $31.3$   $31.4$  $3.2$   $3.2.1$   $3.2.2$   $3.2.2$ 3 绘制危险标志 3. 2. 4 绘制满天星斗 3. 2. 5 绘制蜗牛 3. 3 本章小结  $3.4$   $4.1.2$   $4.2$  Path  $4.2$  and  $4.2$  1 Simplify C 1 eans  $4.1.1$ 4. 1. 2 Tath 4. 2 Path 4. 2. 1 Simplify C1eanup  $4.2.2$   $4.2.3$   $4.2.4$   $4.3$  $4.3.1$   $4.3.2$   $4.4$ 4. 1 Align 4. 4. 4. 2 Arrange(b) 4. 5. 4. 5. 4. 5. 4. 5. 4. 5. 4. 5. 4. 5. 4. 5. 4. 5. 4. 5. 4. 5. 4. 5. 4. 5. 4. 5. 4. 5. 4. 5. 4. 5. 4. 5. 4. 5. 4. 5. 4. 5. 4. 5. 4. 5. 4. 5. 4. 5. 4. 5. 4. 5. 4. 5. 4. 5. 4. 5. 4. 5. 4.  $1$  4.5.2 4.5.3 4.5.4  $4.5.5$   $4.6$   $4.6$   $5.5$   $4.6$   $2$  $4.4.3$   $4.6.4$   $4.6.5$   $4.6.6$ 4. 6. 7 Eathfinder 4. 7 4. 8 5  $5.1$   $5.1$   $5.1.2$  $5.1.3$   $5.1.4$   $5.2$   $5.2$ 1 6. 2. 2 T.Transparenccy 5. 3 5. 3 5. 3 5. 3. 1  $5.3.2$   $5.3.3$   $5.4$  $5.4.1$   $5.4.2$   $5.4.3$  $5.4.3$   $5.5$   $5.6$   $5.6$   $6$  $61$   $62$   $631$   $631$   $632$   $632$   $632$   $632$   $632$   $632$  $6.3$   $6.31$   $6.32$   $6.3$ 3 6. 3. 4 6. 6. 4 6. 4 1 6. 5 渐进网格工具 6. 5. 1 规则渐进网格 6. 5. 2 不规则渐进网格 6. 6 Action 6. 6. 6. 1 Illustrator 6. 6. 6. 2 let 0. 1 a  $\frac{1}{10}$ 6. 7 6. 7. 1 Select 6. 7. 2 Crop Marks 6. 7. 3  $6.7.4$   $6.7.5$   $6.8$  $6.9$  7 7 7. 1 7. 1  $7. 1. 2$   $7. 1. 3$   $7. 1. 4$  $7.2$   $7.21$   $7.22$   $7.22$  $2.3$   $7.3$   $7.31$   $7.32$  "

 $,$  tushu007.com

 $\le$  - $\le$ Illustrator 9.0  $\ge$ 

 $\frac{7.33}{7.33}$  7. 3. 3  $7.4$   $7.5$   $8$   $8.1$  $81.1$   $81.2$   $81.3$   $81.4$  $8.2$  8. 2. 1 8. 2. 2  $8.3$   $8.3.1$   $8.3.2$   $8.3.3$  $8.4$   $8.5$   $8.6$   $8.7$  $8.8$   $8.9$   $9$  9. 1 9. 1. 1 Colors 9. 1. 2 Create 9. 1. 3 Distort 9 1. 4 Pen and Ink 8 0. 1. 5 Stylize 9. 2 8 2 1 Artistic 镜组 9. 2. 2 Blur滤镜组 9. 2. 3 Brush Strokes滤镜组 9. 2. 4 Distort滤镜组 9. 2. 5 Pixelate滤镜组 9. 2. 6 Sharpen滤镜组 9. 2. 7 Sketch滤镜组 9. 2. 8 Stylize 2. 2. 9 Texture 2. 2. 10 Video 3. 3 3  $9.31$   $9.32$   $9.33$ 9. 3. 4 9. 3. 5 KPT Inset Path 9. 3. 6 9. 3. 6 KPT Warp Frame 9. 3. 7 KPT Shatter Box 9. 3. 8 KPT Vector Distort  $9.4 \, 1$   $9.4 \, 1$   $9.4 \, 2$   $9.5$  $9.6$  10  $10$  10. 10. 10. 10  $1.1$  10. 1. 2 10. 1. 3 10. 1. 3  $10.2$  10. 3  $10.3$  $10.4.1$  PPD  $10.4.2$   $10.4.3$  PPD  $10.4.5$   $10.5$  Illustrator 10. 4. 4 10. 4. 5 10. 4. 5 10. 5 Illustrator 10. 5. 1 对图形使用URL属性 10. 5. 2 制作图像映射 10. 5. 3 输出Web图形  $10.6$  10.  $7$  11

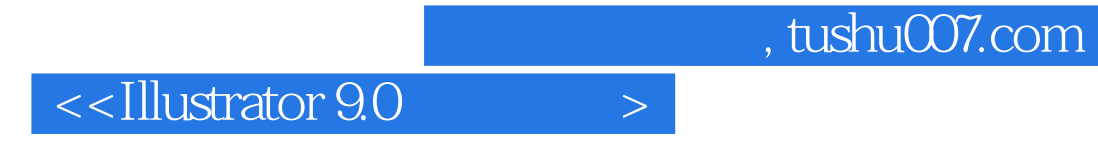

本站所提供下载的PDF图书仅提供预览和简介,请支持正版图书。

更多资源请访问:http://www.tushu007.com